# Searching

## Last updated 10/29/20

#### Searching

- These slides introduce the searching application
- Upon completion: You should be able interpret and code using this application

- Searching
	- Want to determine if and where something is in an array
	- Sequential Search
	- Binary Search

- Sequential Search
	- Check each array value for the item you are looking for
	- Takes a maximum of N checks
	- $N = 1M$ , up to 1M checks

- Binary Search
	- Requires the data to be sorted
	- Reduces the number of checks to  $log_2N+1$
	- $N = 1M$ ,  $\rightarrow$  21 checks

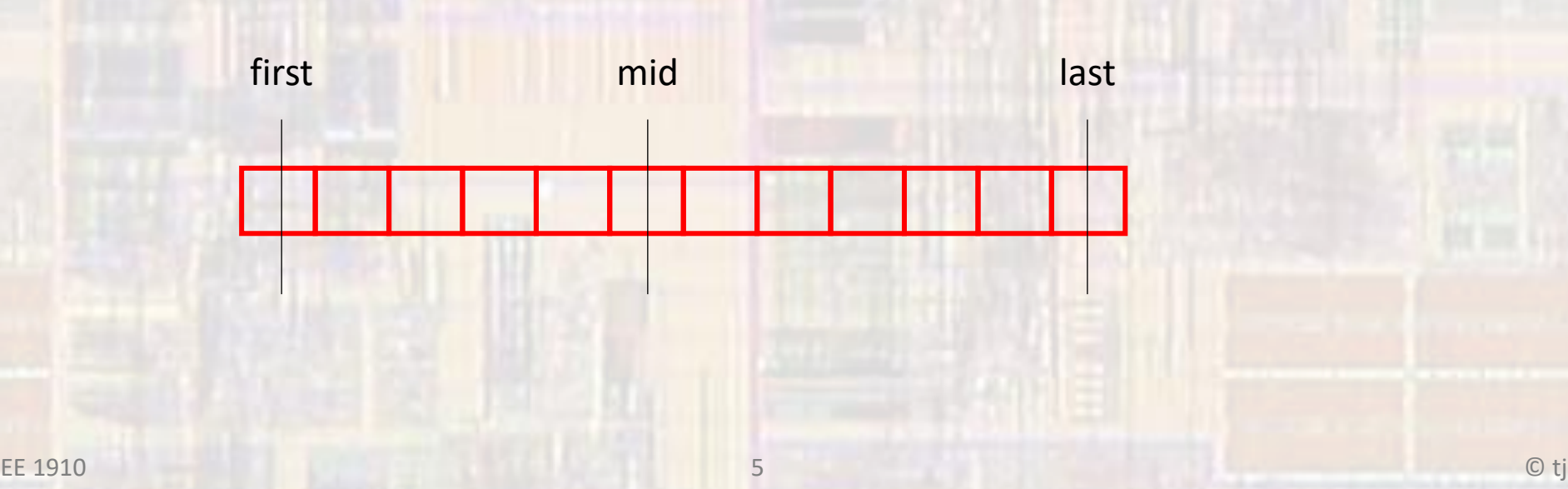

- Binary Search
	- Find the mid point between first and last(indexes)
	- Compare the target with the value at mid
	- If value is greater than mid  $\rightarrow$  set first to mid + 1
	- If value is less than mid  $\rightarrow$  set last to mid -1
	- If value = target  $\rightarrow$  return the index
	- If first  $>$  last  $\rightarrow$  value not in the list

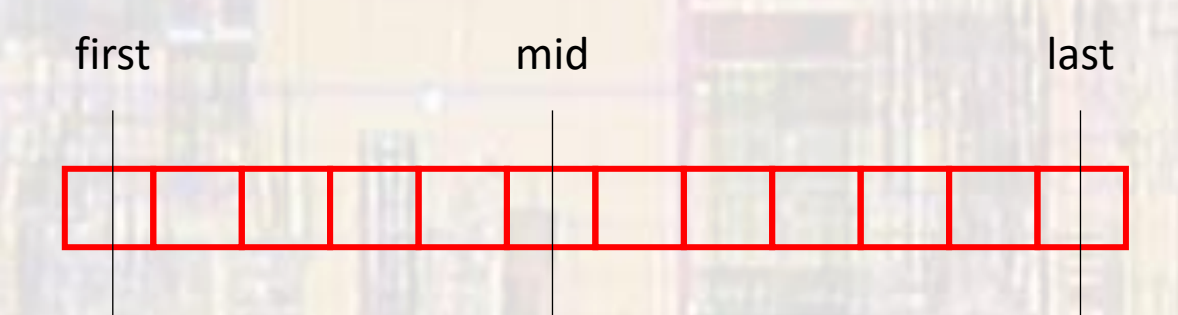

• Binary Search – looking for 5

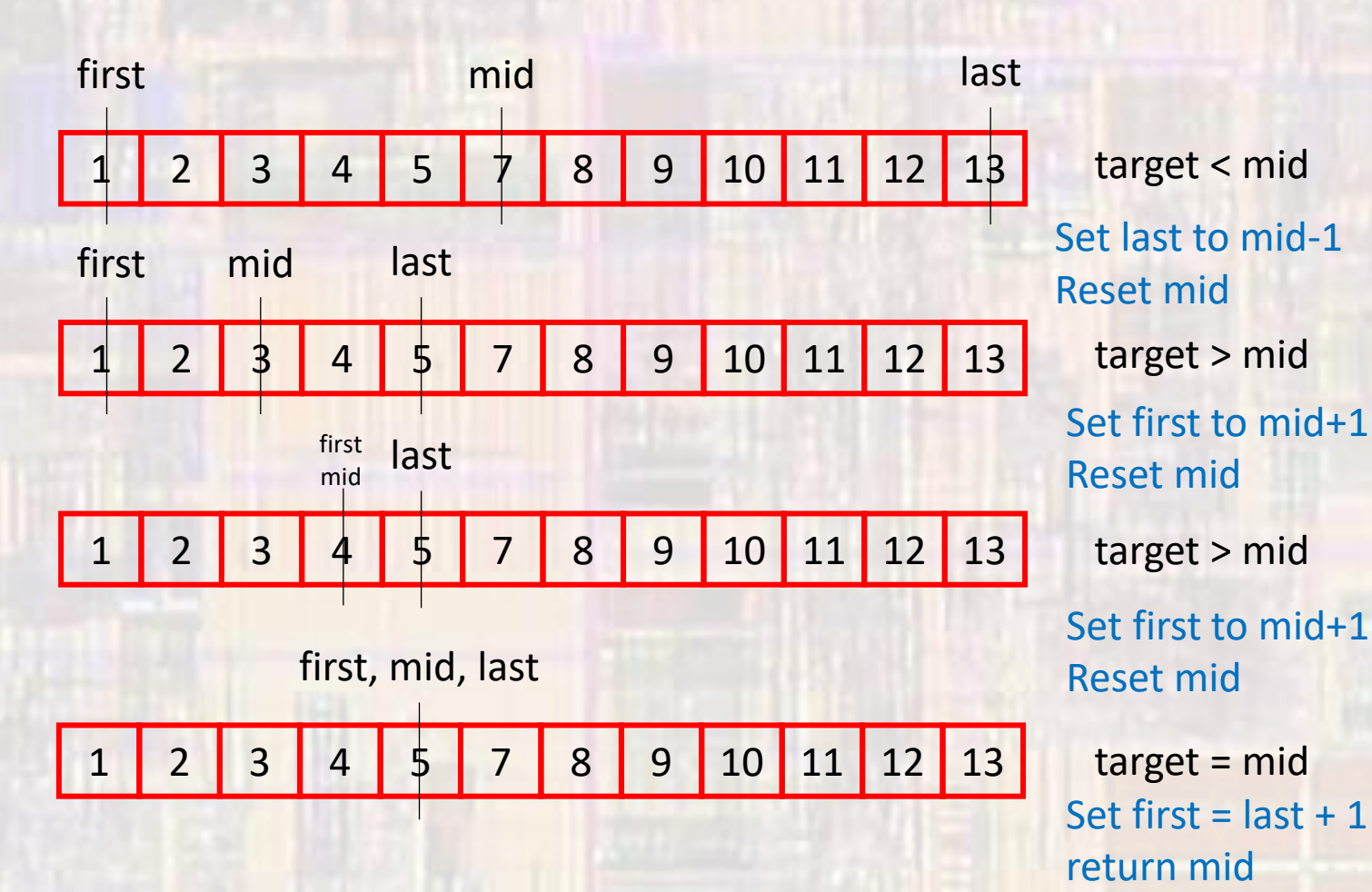

• Binary Search – looking for 6

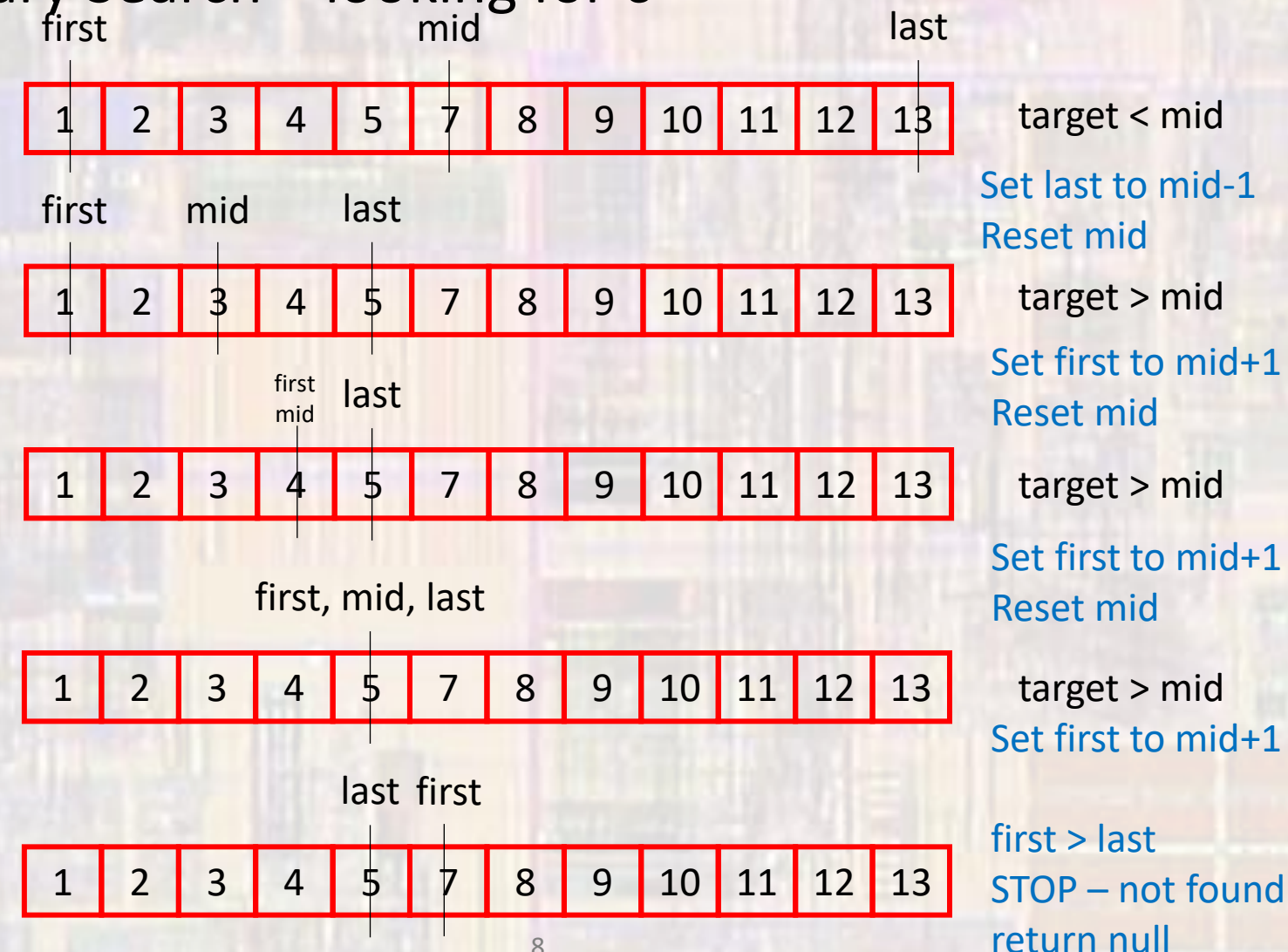

#### • Binary Search – implementation

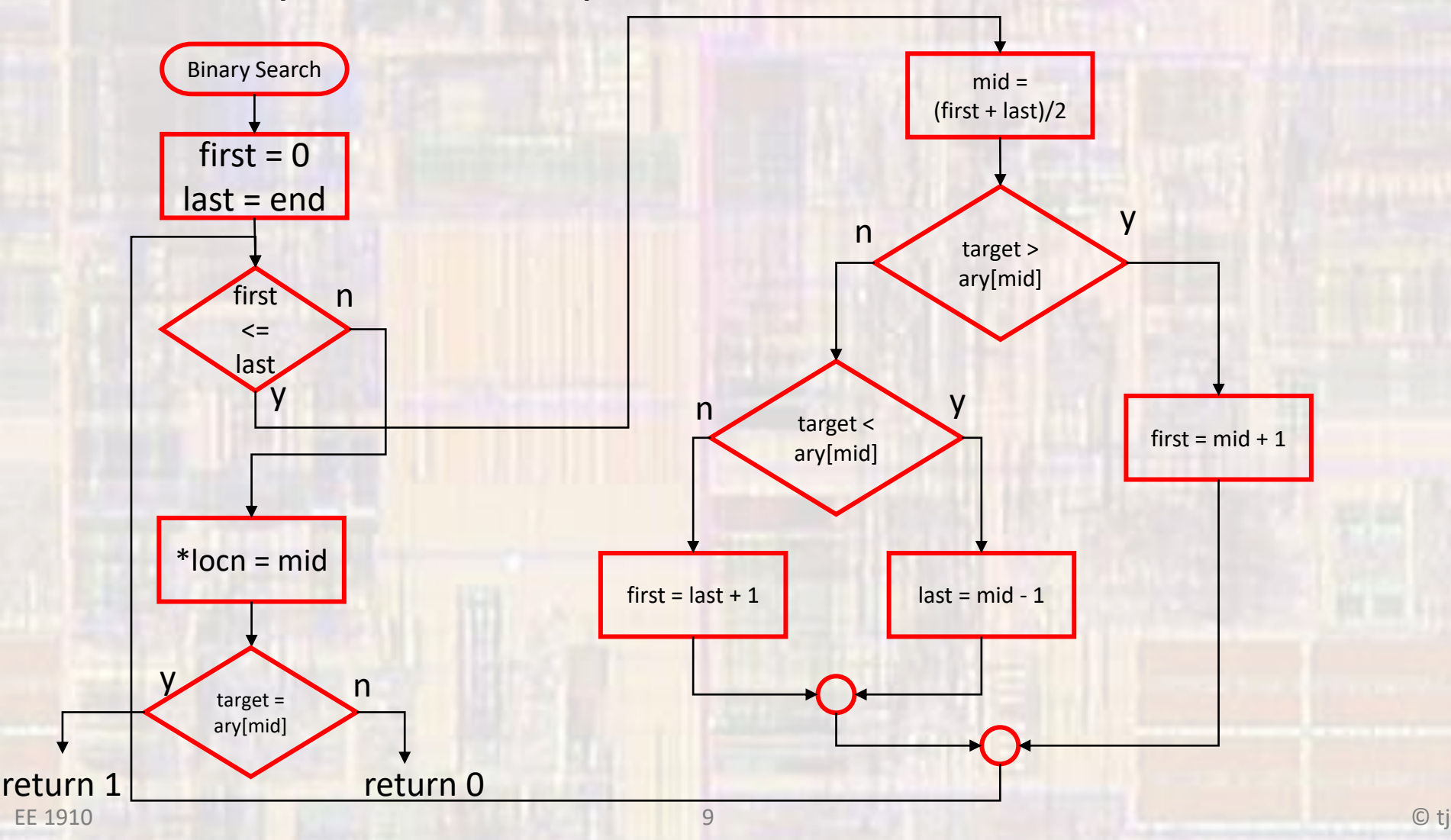

• Binary Search – implementation

```
int binarySearch(int myArray[], int end, int target, int* locn){
 // Binary Search Function
 //
// Inputs: Array to sort, index of last element,
 // value to search for, pointer to location
 // to store the index of the value if found
// Outputs: Returns 1 if value found, 0 if not
// Modifies the value corresponding to the pointer
 //
 // local variables
 int first;
 int mid;
 int last;
 // algorithm
 first = 0;
 last = end;
```
while(first <= last){ // calculate mid (int divide)  $mid = (first + last)/2;$ 

// check value if(target > myArray[mid]) // upper half first =  $mid + 1$ ; else if(target < myArray[mid]) // lower half  $last = mid - 1;$ else // found – terminate while first =  $last + 1$ ; } // end while

// set value of index // using a pointer to allow multiple returns  $*$ locn = mid;

// set return to 1 if found, 0 if not found return (target == myArray[mid]);

}

#### • Binary Search - usage

binary\_search\_example.c

Created on: Jan 23, 2019 Author: johnsontimoj  $\ast$ 

// Array example for lecture

// Binary search

// The ludes #include <stdio.h>

// Global Variables

// Eunction Prototynes int binarySearch(int myArray[], int end, int target, int\* locn); void print\_array(int num\_elements, const int the\_array[]); void read\_array(int num\_elements, int the\_array[]);

int main(void){ //CC Composer I/O issue setbuf(stdout, NULL); // disable buffering

// Local Variables int size; int location: int success; int target;

// read in number of elements printf("\nHow many values in your array: "); scanf("%i", &size); int my\_array[size];

// read in the array printf("\nPlease enter %i integer values in ascending order: ", size); read\_array(size, my\_array); // Print what was entered printf("\nYou entered: "): print\_array(size, my\_array);  $print(f("n")$ ;

 $while(1)$  $target = 10;$ printf("\nPlease enter the target value: "); scanf("%i", &target);

success = binarySearch(my\_array, (size - 1), target, &location);

 $if(success != 0)$ printf("%i is located at index %i\n", target, location); else printf("%i was not found\n", target);

value to search for, pointer to location to store the index of the value if found  $\prime\prime$ // Outputs: Returns 1 if value found, 0 if not Modifies the value corresponding to the pointer  $^{\prime\prime}$  $\prime\prime$ // local variables int first; int mid; int last; // algorithm  $first = 0;$  $last = end;$  $while(first \leftarrow last)$ { // calculate mid  $mid = (first + last)/2;$ // check value

int binarySearch(int myArray[], int end, int target, int\* locn){

// Inputs: Array to sort, index of last element,

// Binary Search Function

 $^{\prime\prime}$ 

 $^{\prime\prime}$ 

 $if(target > myArray[mid])$ // upper half  $first = mid + 1;$ else if(target < myArray[mid]) // lower half  $last = mid - 1$ ; else // found

 $first = last + 1;$  $}//$  end while

// set value of index // using a pointer to allow multiple returns  $*$ locn = mid;

// set return to 1 if found, 0 if not found return (target == myArray[mid]); } // end binarySearch

void print\_array(int num\_elements, const int the\_array[]){ int i;  $for(i=0; i<sub>num_elements; i++)</sub>$ printf("%i ", the\_array[i]);

:} // end print\_array

void read\_array(int num\_elements, int the\_array[]){  $int$   $i$ : for(i=0; i<num\_elements; i++){ scanf("%i", &the\_array[i]);

end read array

#### Class\_Cons\_Project.exe [C/C++ Application] Z:\msoe\_current\21\_Q2\_EE1910\Works

How many values in your array: 9

Please enter 9 integer values in ascending order: 2 4 5 6 7 9 10 12 25

You entered: 2 4 5 6 7 9 10 12 25

Please enter the target value: 6 6 is located at index 3

Please enter the target value: 11 11 was not found

Please enter the target value:

 $\rightarrow$ return 0: // end main

- · Binary Search
	- · Efficiency -
		- Ceil(Log<sub>2</sub>(N))